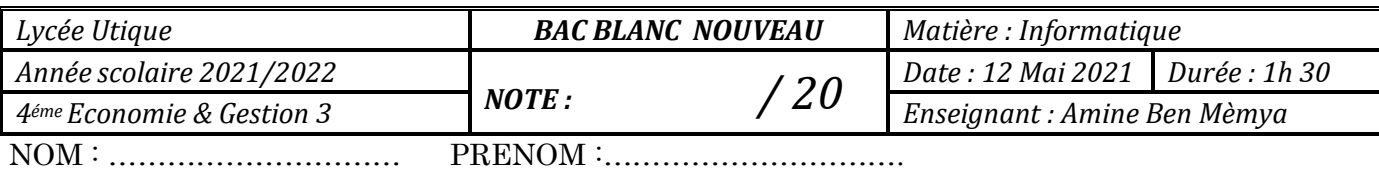

## Partie 1

- 1. Dans un contexte de base de données relationnelle mettre V dans a case correspondante si la réponse et correcte et F dans le cas contraire
	- a. Les données sont structurées sous forme de :

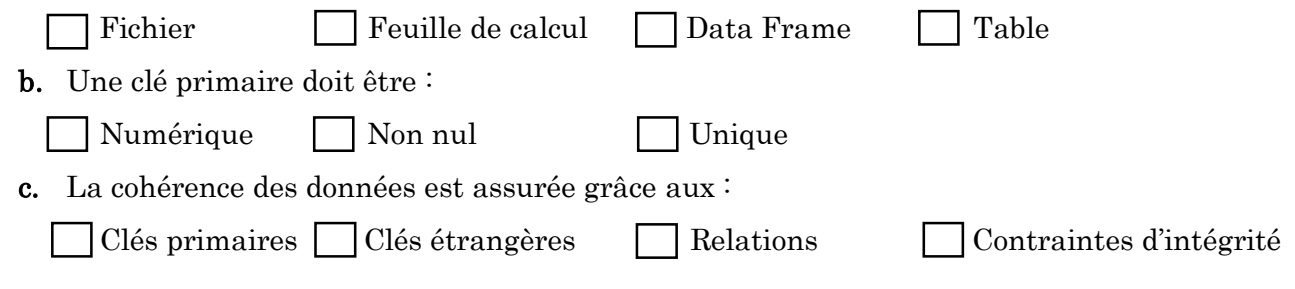

2. Dans le but de gérer les infractions routières des conducteurs d'une société de transport, le responsable du système d'information crée la base de données gestion\_infractions dont le schéma est le suivant :

Infraction(CodeInfra, description, montant)

Conducteur(CodeCond, Nom\_Prenom)

Amende(NumAmd,CodeCond#, CodeInfra#, DateAmd, Etat)

- a. En se basant sur les règles suivantes, compléter la représentation graphique des relations entre les tables de la BD :
	- Une amende concerne un seul conducteur mais un conducteur peut être concerné par plusieurs amendes
	- Une infraction peut être l'objet de plusieurs amendes mais une amende donnée est la cause d'une seule infraction

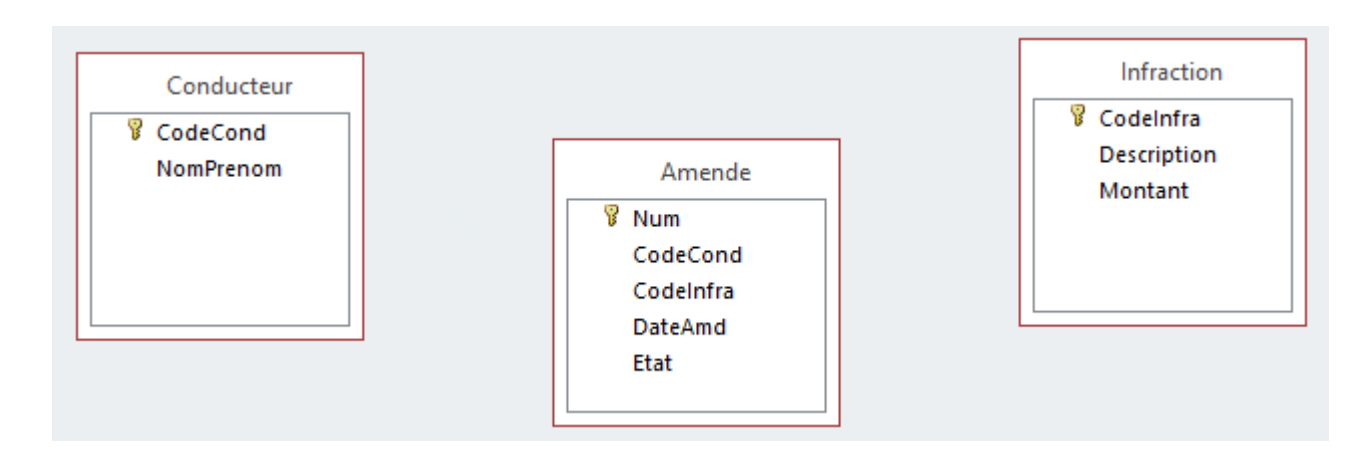

b. On se propose d'ajouter la ligne suivante dans la table Amende :

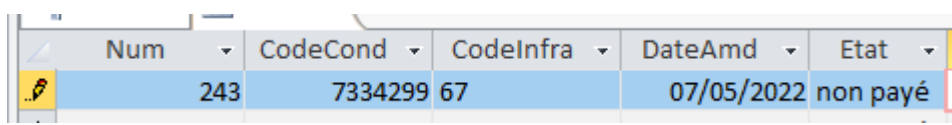

Le message ci-dessous est affiché :

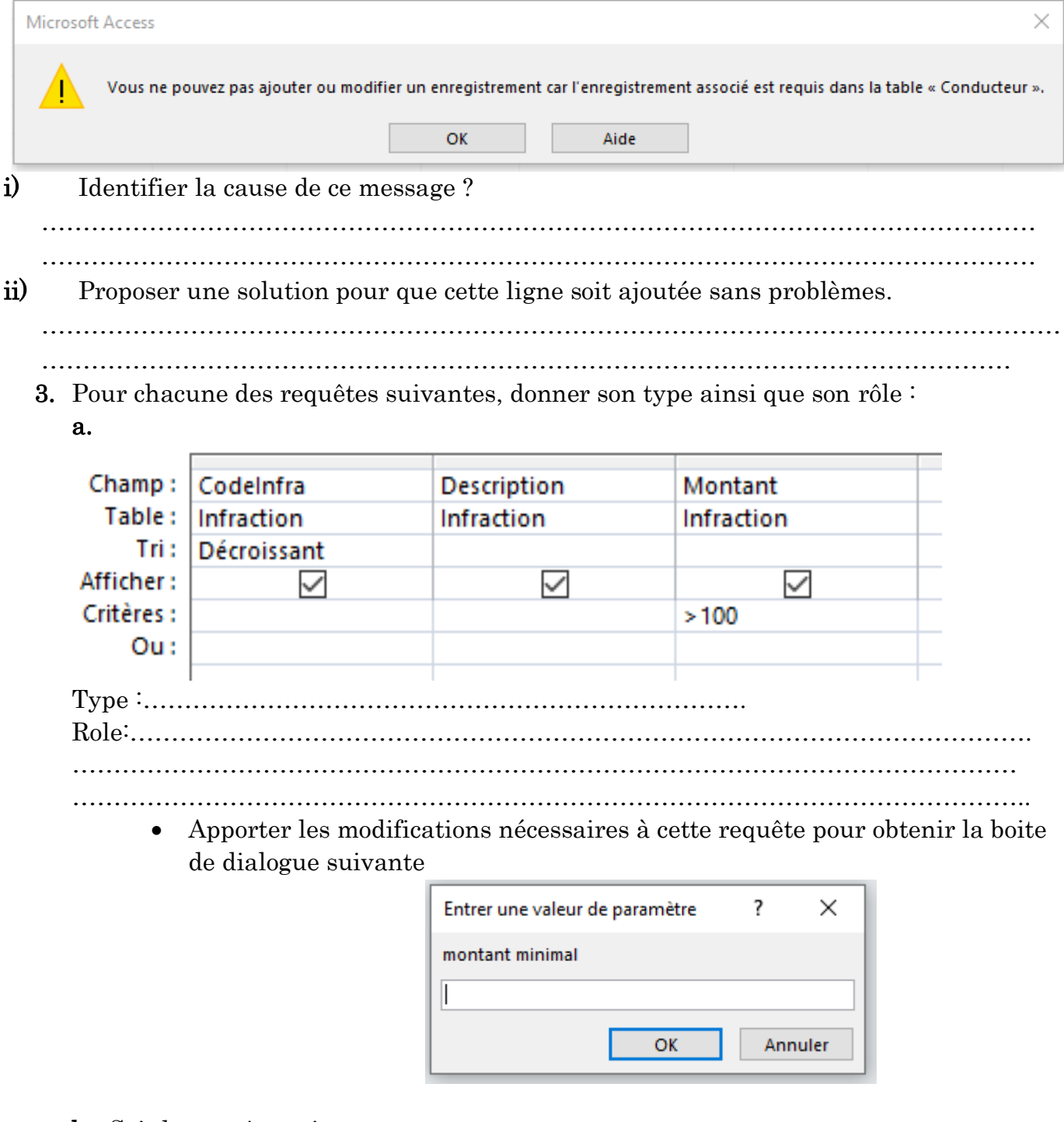

b. Soit la requête suivante :

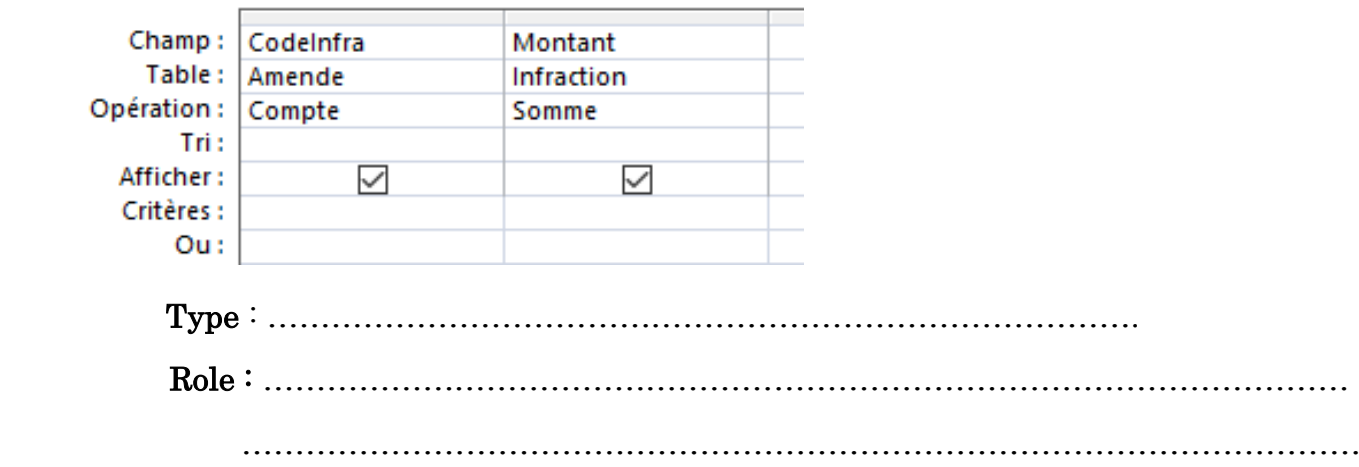

4. Pour chacune des requêtes suivantes, compléter la grille de création : R1 : Afficher les nomPrenom, la description et le montant pour les conducteurs qui ont commis des infractions

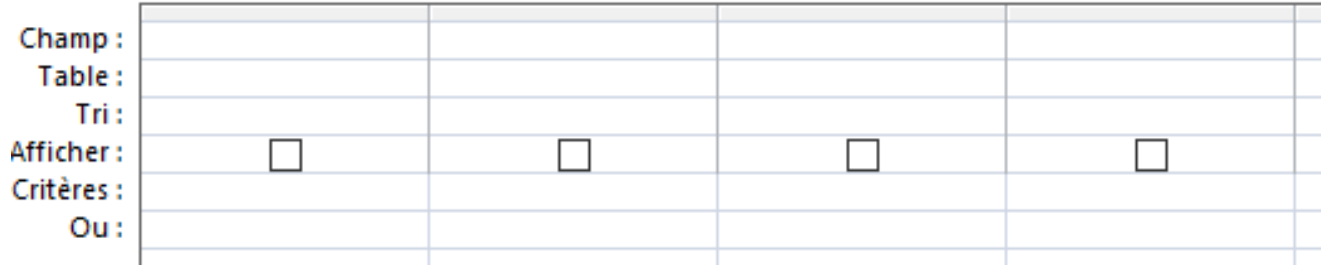

R2 : Afficher le CodeInfra, le montant des amendes de l'année 2022 dont l'état est '' non payée''

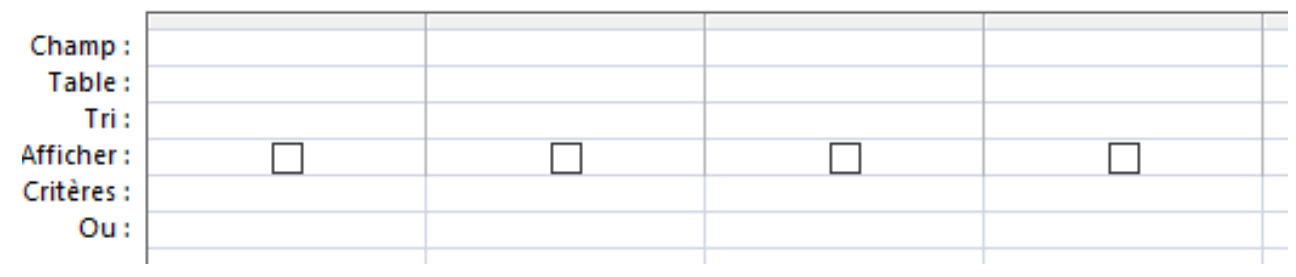

R3 : Augmenter de 2% les montants de tous les infractions dont le montant est <100

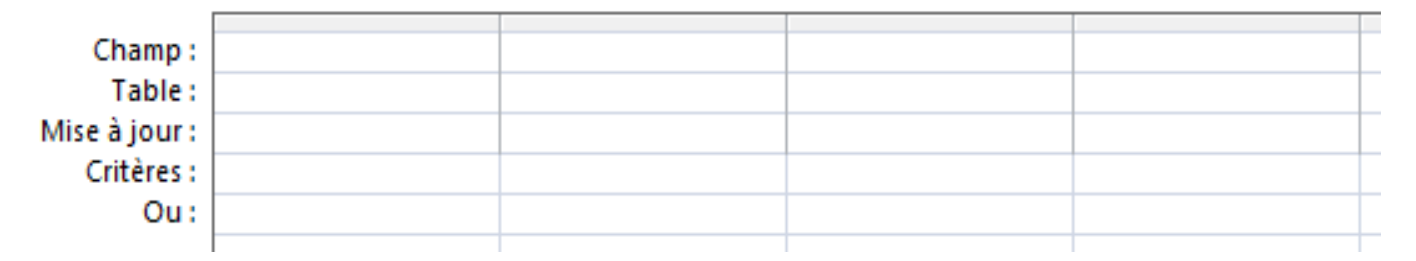

## Partie 2

Pour faire plus de statistiques sur les amendes de cette société, on se propose d'enregistrer les données de la table amende dans un fichier externe (en dehors de la base de données)

1. Quelle est la technique à utiliser pour effectuer cette tache

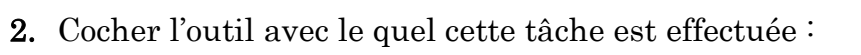

………………………………………………………………………

Pandas Data frame SGBD Thonny

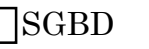

3. Cocher les formats possibles du fichier obtenu en utilisant cette technique

Texte **Excel** Data frame CSV | Python

4. Parmi les propositions suivantes, encercler le numéro du scripte qui permet de créer un DataFrame Amd à partir du fichier Amende.csv

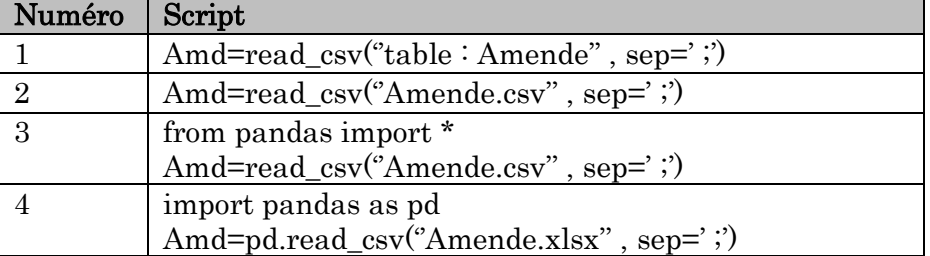

5. Donner le rôle de chacune des commandes suivantes :

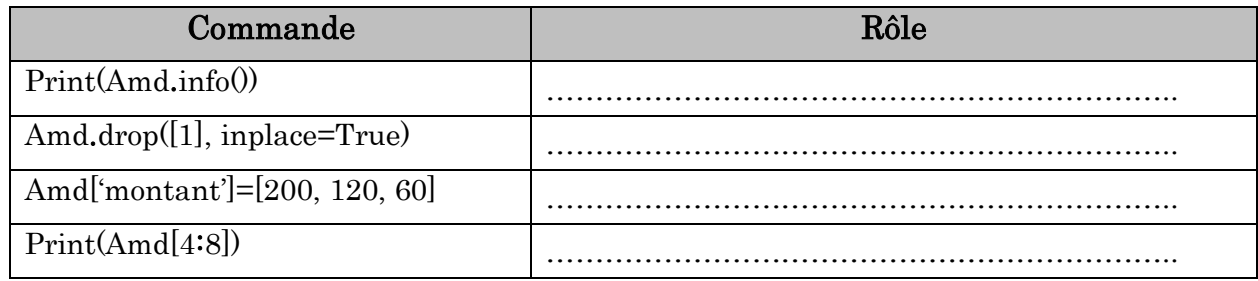

6. Compléter les commandes suivantes selon le rôle décrit

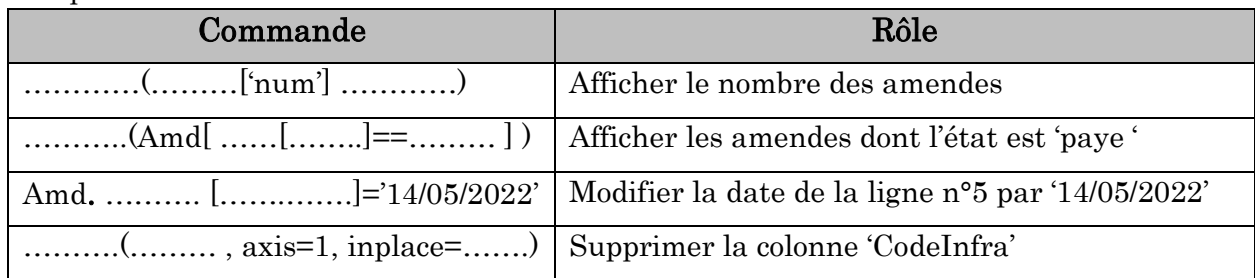

## 7. Soit la commande suivante :

## Restltat= Amd.sort\_values( by='dateAmd', ascending=False)

Valider les propositions suivantes qui concernent le rôle de cette commande par Vrai ou bien Faux

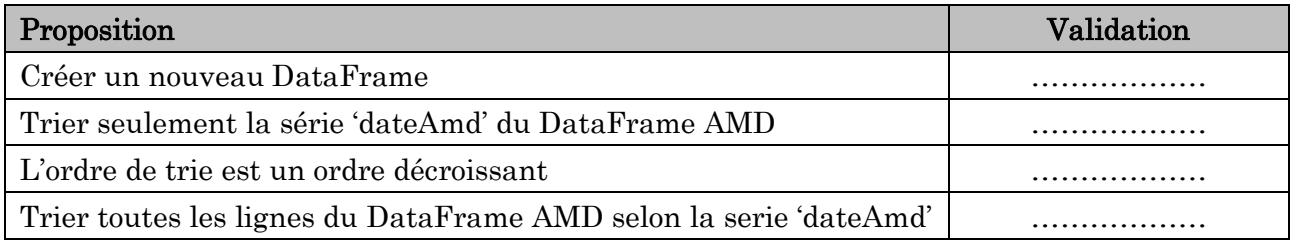

8. Soit le graphique suivant :

Compléter le script

contre :

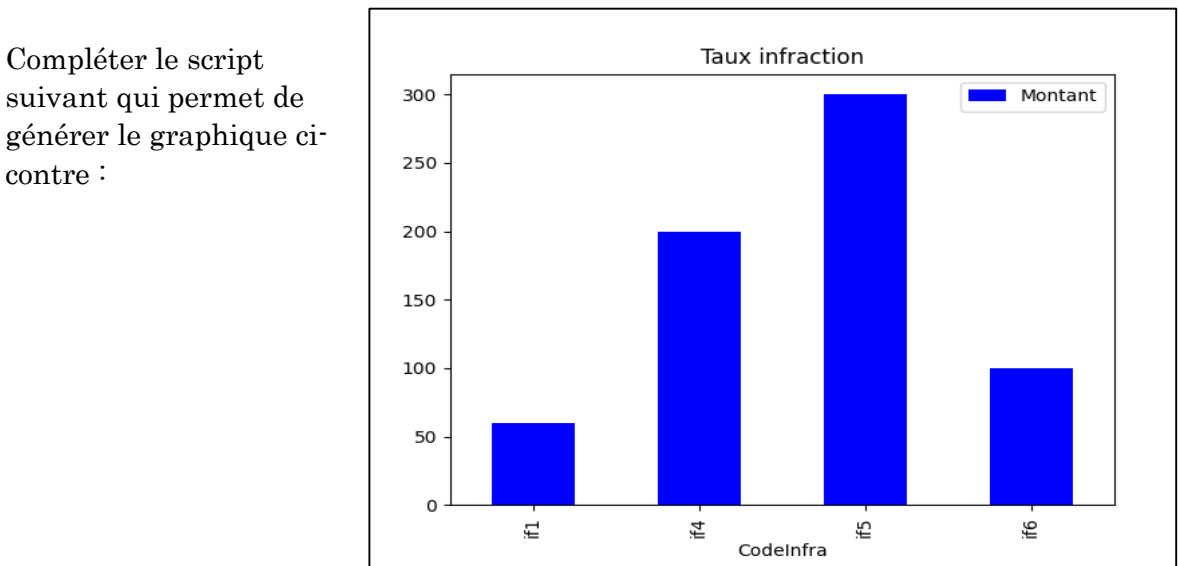

import matplotlib.pyplot as ………

Amd. plot. ……… (x=………… , y=…………… title= ………………….…… , color='blue') bib.show()